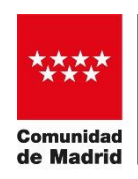

CONSEJERÍA DE EDUCACIÓN, UNIVERSIDADES, CIENCIA Y PORTAVOCÍA

# **CONVOCATORIA DE PREMIOS DE INVESTIGACIÓN DE LA COMUNIDAD DE MADRID "MIGUEL CATALÁN", "JULIÁN MARÍAS" Y "MARGARITA SALAS" 2022**

#### **INSTRUCCIONES PARA LA CUMPLIMENTACIÓN DEL FORMULARIO DE SOLICITUD (ANEXO I)**

La cumplimentación de los formularios para la presentación de las candidaturas se realizará, de forma telemática (es recomendable utilizar el navegador Chrome), por la persona que actúe como interlocutor con la Administración (en ningún caso por el propio candidato), de acuerdo a lo siguiente:

#### **CANDIDATURAS PRESENTADAS POR PERSONAS FÍSICAS:**

 La presentación de las candidaturas se realizará por el investigador interlocutor con la Administración, que será uno de los investigadores proponentes (mínimo 3). Las notificaciones relacionadas con la tramitación de la convocatoria se realizarán a través del **Sistema de Notificaciones Electrónicas de la Comunidad de Madrid (NOTE),** en el que el investigador interlocutor deberá estar dado de alta y al que podrá acceder a través del enlace:

[https://gestiona3.madrid.org/auto\\_login/acceso.jsf?s=NOTE&ss=PRIVADO&pass=9F6FE21F](https://gestiona3.madrid.org/auto_login/acceso.jsf?s=NOTE&ss=PRIVADO&pass=9F6FE21F6C37B9D47C434FC195D45D84&ok=aHR0cDovL2dlc3Rpb25hMy5tYWRyaWQub3JnL25vdGVfcHVibGljL2luZGV4Lmh0bWw) [6C37B9D47C434FC195D45D84&ok=aHR0cDovL2dlc3Rpb25hMy5tYWRyaWQub3JnL25vdG](https://gestiona3.madrid.org/auto_login/acceso.jsf?s=NOTE&ss=PRIVADO&pass=9F6FE21F6C37B9D47C434FC195D45D84&ok=aHR0cDovL2dlc3Rpb25hMy5tYWRyaWQub3JnL25vdGVfcHVibGljL2luZGV4Lmh0bWw) [VfcHVibGljL2luZGV4Lmh0bWw=](https://gestiona3.madrid.org/auto_login/acceso.jsf?s=NOTE&ss=PRIVADO&pass=9F6FE21F6C37B9D47C434FC195D45D84&ok=aHR0cDovL2dlc3Rpb25hMy5tYWRyaWQub3JnL25vdGVfcHVibGljL2luZGV4Lmh0bWw)).

- El investigador interlocutor accederá al formulario de solicitud con su certificado electrónico, la cumplimentará, aportará la documentación requerida y la presentará una vez finalizada. Dicho certificado será el que utilizará, a posteriori, para acceder a las notificaciones en NOTE o para aportar documentación al expediente de la solicitud.
- El investigador interlocutor podrá acceder al formulario de solicitud pulsando el botón TRAMITAR [\(https://tramita.comunidad.madrid/premios/premios-investigacion-0\)](https://tramita.comunidad.madrid/premios/premios-investigacion-0). A través del botón CUMPLIMENTAR, la solicitud se cumplimentará desplazándose por las distintas pestañas que aparecen en la parte superior de la pantalla o navegando con los botones de "SIGUIENTE" y "VOLVER" que aparecerán en la parte inferior.

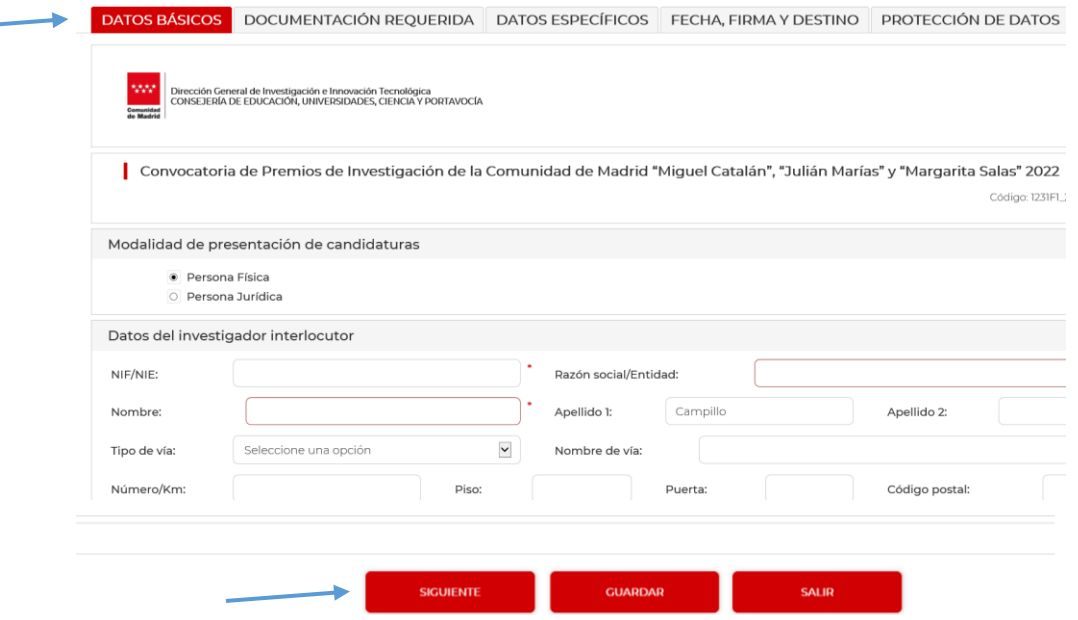

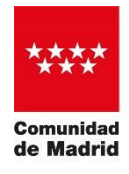

CONSEJERÍA DE EDUCACIÓN, UNIVERSIDADES, CIENCIA Y PORTAVOCÍA

La información a rellenar se indica a continuación :

1.- **En la pestaña de "DATOS BÁSICOS"** se selecciona la **modalidad de presentación de candidaturas**, "*Persona Física*".

2.- **Datos del investigador interlocutor:** se introducirán **obligatoriamente** todos los campos solicitados (NIF, nombre y apellidos, la dirección del lugar de trabajo, email, teléfonos de contacto, etc.).

En esta opción **NO** ES NECESARIO CUMPLIMENTAR LA TABLA RELATIVA A LOS DATOS DEL REPRESENTANTE LEGAL DEL ORGANISMO.

3.- **Medio de Notificación:** el investigador que actúa como interlocutor ya estará dado de alta en el Sistema de Notificaciones Electrónicas de la Comunidad de Madrid (NOTE) y será el que reciba las notificaciones telemáticas relacionadas con la tramitación del expediente (ej.: requerimiento de subsanación).

4.- **En la pestaña "DOCUMENTACIÓN REQUERIDA",** se marca la **documentación** que se adjuntará a la solicitud, según lo estipulado en la convocatoria:

- Curriculum vitae del candidato, con indicación de sus datos completos personales y profesionales y su situación profesional actual, que se presentará en castellano. Extensión máxima recomendada de 10 páginas.
- o Extracto del curriculum vitae del candidato, con una extensión máxima recomendada de una página, indicando las actividades investigadoras, las publicaciones más relevantes del candidato y si ha sido premiado en anteriores ediciones de la convocatoria de Premios de Investigación de la Comunidad de Madrid en cualquiera de sus modalidades. El extracto se presentará en castellano.
- o Memoria descriptiva, **firmada electrónicamente** por el investigador interlocutor (no debe estar redactada en primera persona ni firmada por el candidato). En un máximo recomendado de 6 páginas se especificará la situación profesional del candidato en el momento de presentación de la candidatura y las actividades de carácter científico o investigador que esté desarrollando en la actualidad. La memoria expondrá de manera explícita la trayectoria profesional y los méritos extraordinarios por los cuales el trabajo del candidato le hace acreedor al premio y se presentará en castellano.
- o Tres trabajos publicados considerados relevantes por el candidato. En el caso de que éstos fueran demasiado extensos, se presentará un enlace para poder acceder a su contenido. Respecto a los libros, se presentará copia de: portada, índice y página que refleje el ISBN / Depósito Legal.
- o Documentación opcional que pueda contribuir a la mejor evaluación de la candidatura (cartas de apoyo de otros investigadores o personalidades de prestigio que expliquen su apoyo a la candidatura, etc.)
- o Anexos II, **cumplimentados por cada uno de los investigadores proponentes**, **incluido el investigador interlocutor**, (mínimo de tres) según modelo disponible en la web [\(https://tramita.comunidad.madrid/premios/premios-investigacion-](https://tramita.comunidad.madrid/premios/premios-investigacion-0/tramitar)[0/tramitar\)](https://tramita.comunidad.madrid/premios/premios-investigacion-0/tramitar).

Los Anexos se presentarán **firmados electrónicamente**.

LOS DOCUMENTOS QUE SE ADJUNTAN A LA SOLICITUD DEBEN TENER EL NOMBRE CORRESPONDIENTE (CV, Extracto CV, Memoria, etc.)

5.- **En la pestaña de "DATOS ESPECÍFICOS"** se seleccionará la modalidad de premio al que se presenta la candidatura.

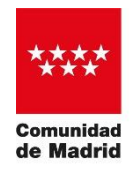

6.- **Premio al que se presenta:** se seleccionará el premio de acuerdo con las disciplinas de investigación de la candidatura.

7.- **Datos de el/la candidato/a:** se introducirán **obligatoriamente** todos los campos solicitados de la persona candidata al premio.

LOS CANDIDATOS PROPUESTOS A LA MODALIDAD DE MENORES DE 40 AÑOS DEBERÁN POSEER EL TÍTULO DE DOCTOR Y TENER MENOS DE CUARENTA AÑOS A LA FECHA DE FINALIZACIÓN DEL PLAZO DE PRESENTACIÓN DE LA CONVOCATORIA.

8.- **Datos del Centro de Trabajo de el/la candidato/a**, se introducirán **obligatoriamente** todos los campos solicitados del centro de trabajo de la persona candidata.

EN EL MOMENTO DE SU PRESENTACIÓN, EL CANDIDATO DEBE ESTAR VINCULADO LABORALMENTE A UNIVERSIDADES O CENTROS DE INVESTIGACIÓN TANTO PÚBLICOS COMO PRIVADOS, CON PERSONALIDAD JURÍDICA PROPIA Y DOMICILIO FISCAL EN LA COMUNIDAD DE MADRID

9.- **Investigadores proponentes:** se cumplimentarán **obligatoriamente** todos los campos solicitados de al menos 3 investigadores que proponen al candidato, incluidos los del investigador que actúa como interlocutor. Coincidirán con los investigadores que deben presentar el Anexo II.

10.- En la pestaña de "**FECHA, FIRMA Y DESTINO**" no es necesario realizar ninguna acción, **solo pulsar siguiente**.

11.- En la pestaña "**PROTECCIÓN DE DATOS**" podrá consultar toda la información relativa a la misma.

12.- Una vez finalizada la cumplimentación de todos los campos, desde la pantalla de "**PROTECCIÓN DE DATOS**" pulsar **FINALIZAR** para avanzar a la siguiente pantalla.

13. Se recomienda descargar una copia en pdf de la solicitud para revisarla antes de enviar a registro. **Una vez registrada no se podrán realizar cambios**.

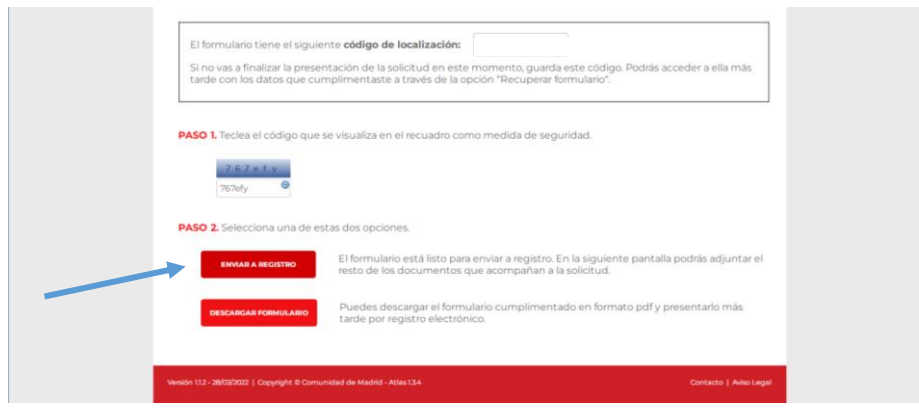

14.- Una vez comprobada la solicitud, pulsar el botón de **ENVIAR A REGISTRO**.

15. En la siguiente pantalla se podrán adjuntar los documentos (ver punto 4) que acompañan a la solicitud.

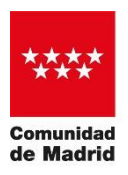

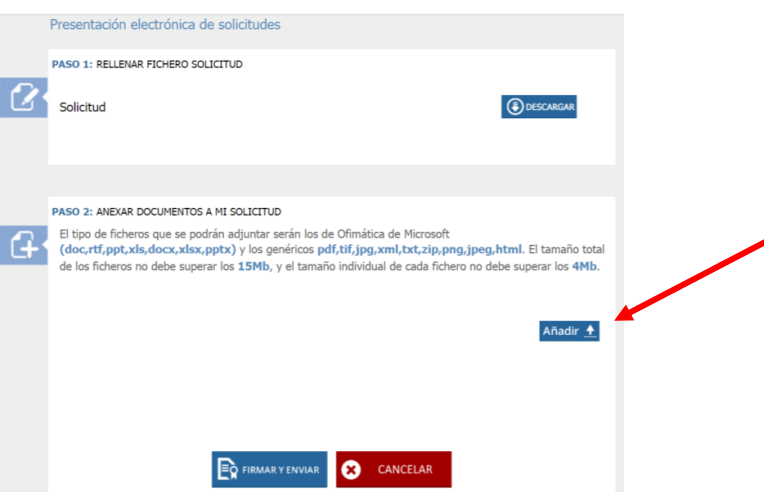

16.- Por último, pinchar en **FIRMAR y ENVIAR**. Descargar la solicitud firmada y registrada y proceder a su archivo.

## **CANDIDATURAS PRESENTADAS POR PERSONAS JURÍDICAS**:

- En esta modalidad el interlocutor con la Administración será el representante legal del organismo. **En el caso de los centros e institutos del CSIC, el representante legal competente es el Vicepresidente de Investigación Científica y Técnica y no los Directores, ya que los centros e institutos, por sí mismos, no tienen personalidad jurídica propia.**
- La presentación de las candidaturas se realizará, por tanto, por parte del representante legal. Las comunicaciones relacionadas con la tramitación de la convocatoria se realizarán a través del **Sistema de Notificaciones Electrónicas de la Comunidad de Madrid (NOTE),** en el que el representante legal deberá estar dado de alta y al que podrá acceder a través del enlace:

[https://gestiona3.madrid.org/auto\\_login/acceso.jsf?s=NOTE&ss=PRIVADO&pass=9F6FE21](https://gestiona3.madrid.org/auto_login/acceso.jsf?s=NOTE&ss=PRIVADO&pass=9F6FE21F6C37B9D47C434FC195D45D84&ok=aHR0cDovL2dlc3Rpb25hMy5tYWRyaWQub3JnL25vdGVfcHVibGljL2luZGV4Lmh0bWw) [F6C37B9D47C434FC195D45D84&ok=aHR0cDovL2dlc3Rpb25hMy5tYWRyaWQub3JnL25vd](https://gestiona3.madrid.org/auto_login/acceso.jsf?s=NOTE&ss=PRIVADO&pass=9F6FE21F6C37B9D47C434FC195D45D84&ok=aHR0cDovL2dlc3Rpb25hMy5tYWRyaWQub3JnL25vdGVfcHVibGljL2luZGV4Lmh0bWw) [GVfcHVibGljL2luZGV4Lmh0bWw=](https://gestiona3.madrid.org/auto_login/acceso.jsf?s=NOTE&ss=PRIVADO&pass=9F6FE21F6C37B9D47C434FC195D45D84&ok=aHR0cDovL2dlc3Rpb25hMy5tYWRyaWQub3JnL25vdGVfcHVibGljL2luZGV4Lmh0bWw)).

- El representante legal accederá al formulario de solicitud con el certificado electrónico, la cumplimentará, aportará la documentación requerida y la presentará una vez finalizada. Dicho certificado será el que utilizará, a posteriori, para acceder a las notificaciones en NOTE o para aportar documentación al expediente de la solicitud.
- El representante legal podrá acceder al formulario de solicitud pulsando el botón TRAMITAR [\(https://tramita.comunidad.madrid/premios/premios-investigacion-0\)](https://tramita.comunidad.madrid/premios/premios-investigacion-0). A través del botón CUMPLIMENTAR, la solicitud se cumplimentará desplazándose por las distintas pestañas que aparecen en la parte superior de la pantalla o navegando con los botones de "SIGUIENTE" y "VOLVER" que aparecerán en la parte inferior.

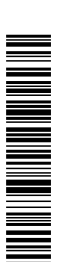

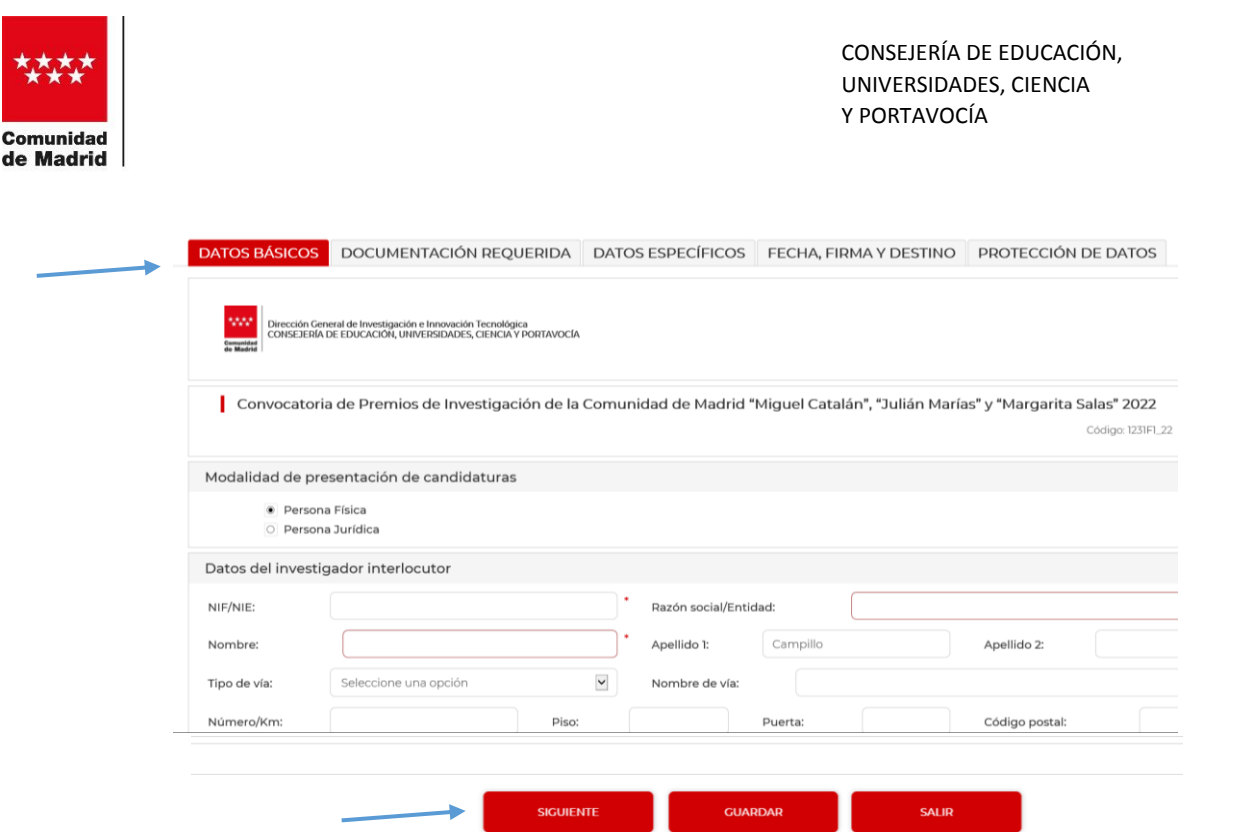

La información a rellenar se indica a continuación :

1.- **En la pestaña de "DATOS BÁSICOS"** se selecciona la **modalidad de presentación de candidaturas**, "*Persona Jurídica*".

2.- **Datos del investigador interlocutor:** el representante legal, como interlocutor con la Administración, introducirá **obligatoriamente** todos los campos solicitados (NIF, nombre y apellidos, la dirección del lugar de trabajo, email, teléfonos de contacto, etc.).

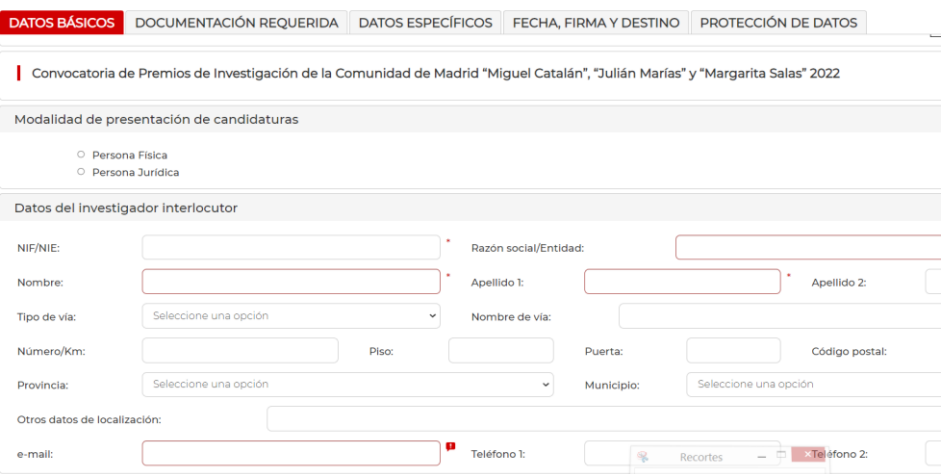

En la siguiente tabla, se deben introducir nuevamente los datos como representante legal, indicando el **NIF del organismo y el cargo** en calidad del cual interviene. Todos los campos son **obligatorios**.

5

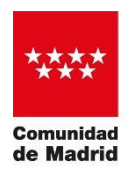

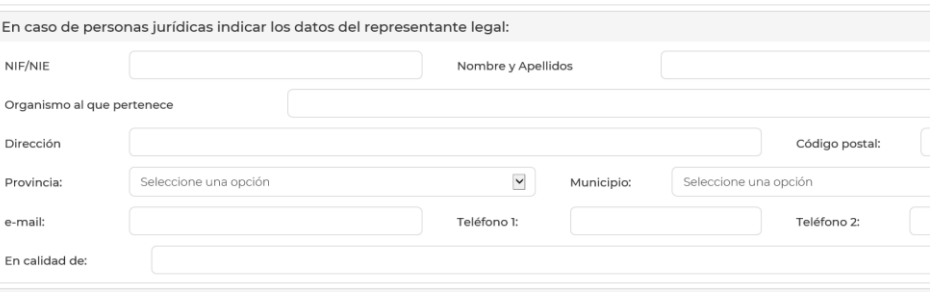

3.- **Medio de Notificación**: el representante legal, que actúa como interlocutor, ya estará dado de alta en el Sistema de Notificaciones Electrónicas de la Comunidad de Madrid (NOTE) y será el que reciba las notificaciones telemáticas relacionadas con la tramitación del expediente (ej.: requerimiento de subsanación).

4.- **En la pestaña "DOCUMENTACIÓN REQUERIDA",** se marca la **documentación** que se adjuntará a la solicitud, según lo estipulado en la convocatoria:

- o Curriculum vitae del candidato, con indicación de sus datos completos personales y profesionales y su situación profesional actual, que se presentará en castellano. Extensión máxima recomendable de 10 páginas y tamaño de letra legible.
- Extracto del curriculum vitae del candidato, con una extensión máxima recomendada de una página, indicando las actividades investigadoras, las publicaciones más relevantes del candidato y si ha sido premiado en anteriores ediciones de la convocatoria de Premios de Investigación de la Comunidad de Madrid en cualquiera de sus modalidades. El extracto se presentará en castellano.
- o Memoria descriptiva, **firmada electrónicamente** por el representante legal que actúa como interlocutor (no debe estar redactada en primera persona ni firmada por el candidato). En un máximo recomendado de 6 páginas se especificará la situación profesional del candidato en el momento de presentación de la candidatura y las actividades de carácter científico o investigador que esté desarrollando en la actualidad. La memoria expondrá de manera explícita la trayectoria profesional y los méritos extraordinarios por los cuales el trabajo del candidato le hace acreedor al premio y se presentará en castellano.
- Tres trabajos publicados considerados relevantes por el candidato. En el caso de que éstos fueran demasiado extensos, se presentará un enlace para poder acceder a su contenido. Respecto a los libros, se presentará copia de: portada, índice y página que refleje el ISBN / Depósito Legal.
- o Documentación opcional que pueda contribuir a la mejor evaluación de la candidatura (cartas de apoyo de otros investigadores o personalidades de prestigio que expliquen su apoyo a la candidatura, etc.)

LOS DOCUMENTOS QUE SE ADJUNTAN A LA SOLICITUD DEBEN TENER EL NOMBRE CORRESPONDIENTE (CV, Extracto CV, Memoria, etc.)

5.- **En la pestaña de "DATOS ESPECÍFICOS"** se seleccionará la modalidad de premio al que se presenta la candidatura.

6.- **Premio al que se presenta:** se seleccionará el premio de acuerdo con las disciplinas de investigación de la candidatura.

7.- **Datos de el/la candidato/a:** se introducirán **obligatoriamente** todos los campos solicitados de la persona candidata al premio.

La autenticidad de este documento se puede comprobar en www.madrid.org/csv mediante el siguiente código seguro de verificación: **1259369487142052905043**

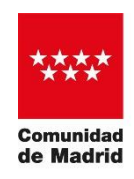

CONSEJERÍA DE EDUCACIÓN, UNIVERSIDADES, CIENCIA Y PORTAVOCÍA

LOS CANDIDATOS PROPUESTOS A LA MODALIDAD DE MENORES DE 40 AÑOS DEBERÁN POSEER EL TÍTULO DE DOCTOR Y TENER MENOS DE CUARENTA AÑOS A LA FECHA DE FINALIZACIÓN DEL PLAZO DE PRESENTACIÓN DE LA CONVOCATORIA.

8.- **Datos del Centro de Trabajo de el/la candidato/a**, se introducirán **obligatoriamente** todos los campos solicitados del centro de trabajo de la persona candidata.

EN EL MOMENTO DE SU PRESENTACIÓN, EL CANDIDATO DEBE ESTAR VINCULADO LABORALMENTE A UNIVERSIDADES O CENTROS DE INVESTIGACIÓN TANTO PÚBLICOS COMO PRIVADOS, CON PERSONALIDAD JURÍDICA PROPIA Y DOMICILIO FISCAL EN LA COMUNIDAD DE MADRID.

9.- En la pestaña de "**FECHA, FIRMA Y DESTINO**" no es necesario realizar ninguna acción, **solo pulsar SIGUIENTE.**

10.- En la pestaña "**PROTECCIÓN DE DATOS**" podrá consultar toda la información relativa a la misma.

11.- Una vez finalizada la cumplimentación de todos los datos, desde la pantalla de "**PROTECCIÓN DE DATOS**" pulsar **FINALIZAR** para avanzar a la siguiente pantalla.

12. Se recomienda descargar una copia en pdf de la solicitud para revisarla antes de enviar a registro. **Una vez registrada no se podrán realizar cambios**.

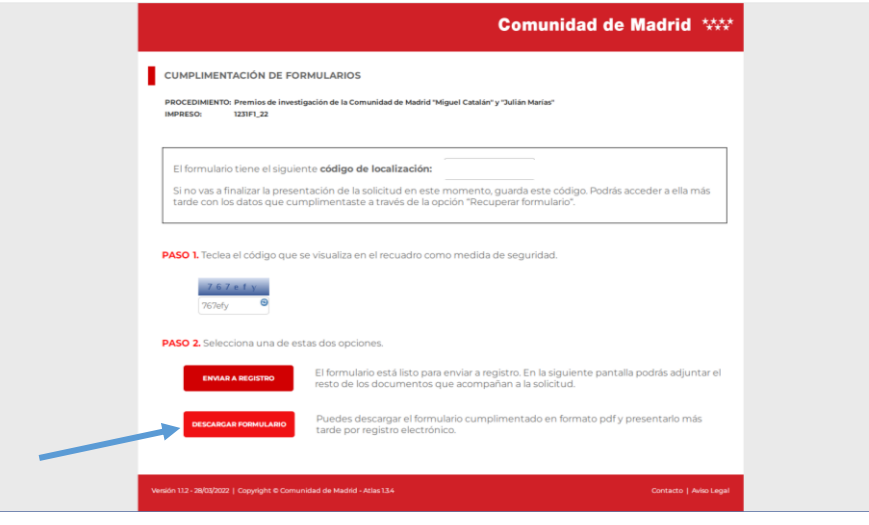

13- Una vez comprobada la solicitud, pulsar el botón de **ENVIAR A REGISTRO**.

14. En la siguiente pantalla se podrán adjuntar los documentos (ver punto 4) que acompañan a la solicitud.

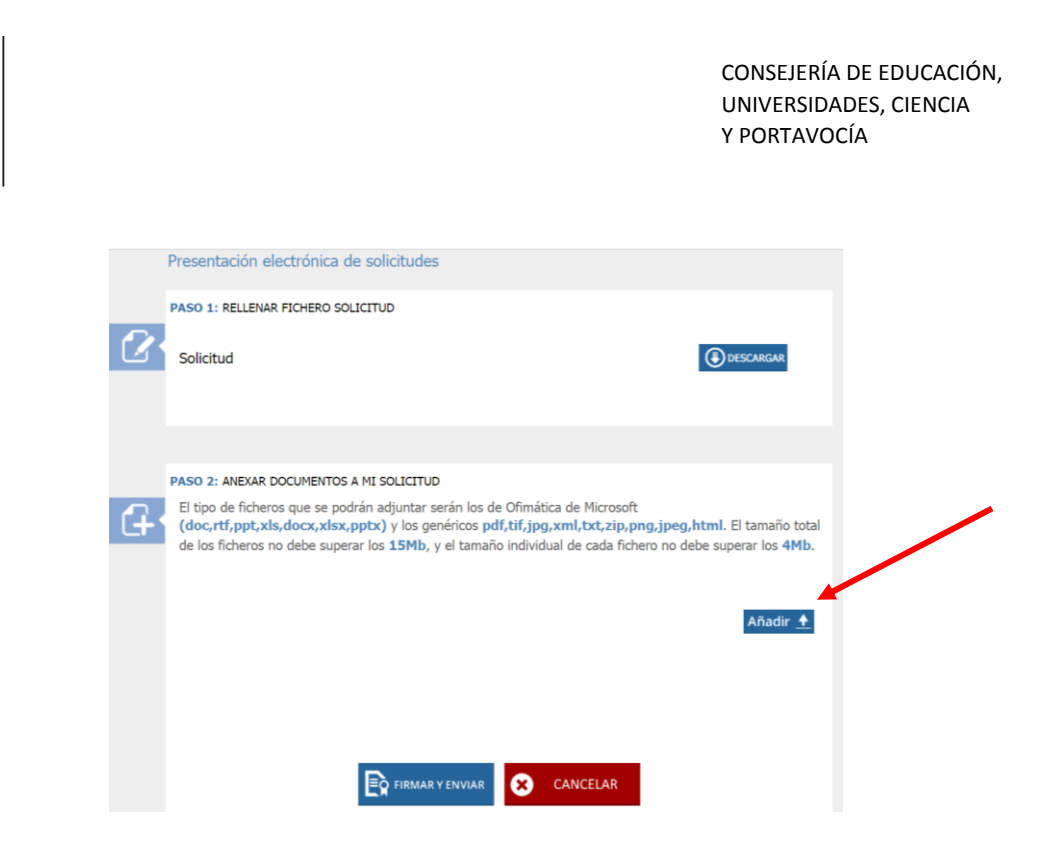

**Comunidad** de Madrid

> 15. Por último, pinchar en **FIRMAR y ENVIAR**. Descargar la solicitud firmada y registrada y proceder a su archivo.

> > Firmado digitalmente por: CREMADES RODRIGUEZ ANA ISABEL Fecha: 2022.04.18 13:57

## ANA ISABEL CREMADES RODRIGUEZ

## DIRECTORA GENERAL DE INVESTIGACIÓN E INNOVACIÓN TECNOLÓGICA

v1